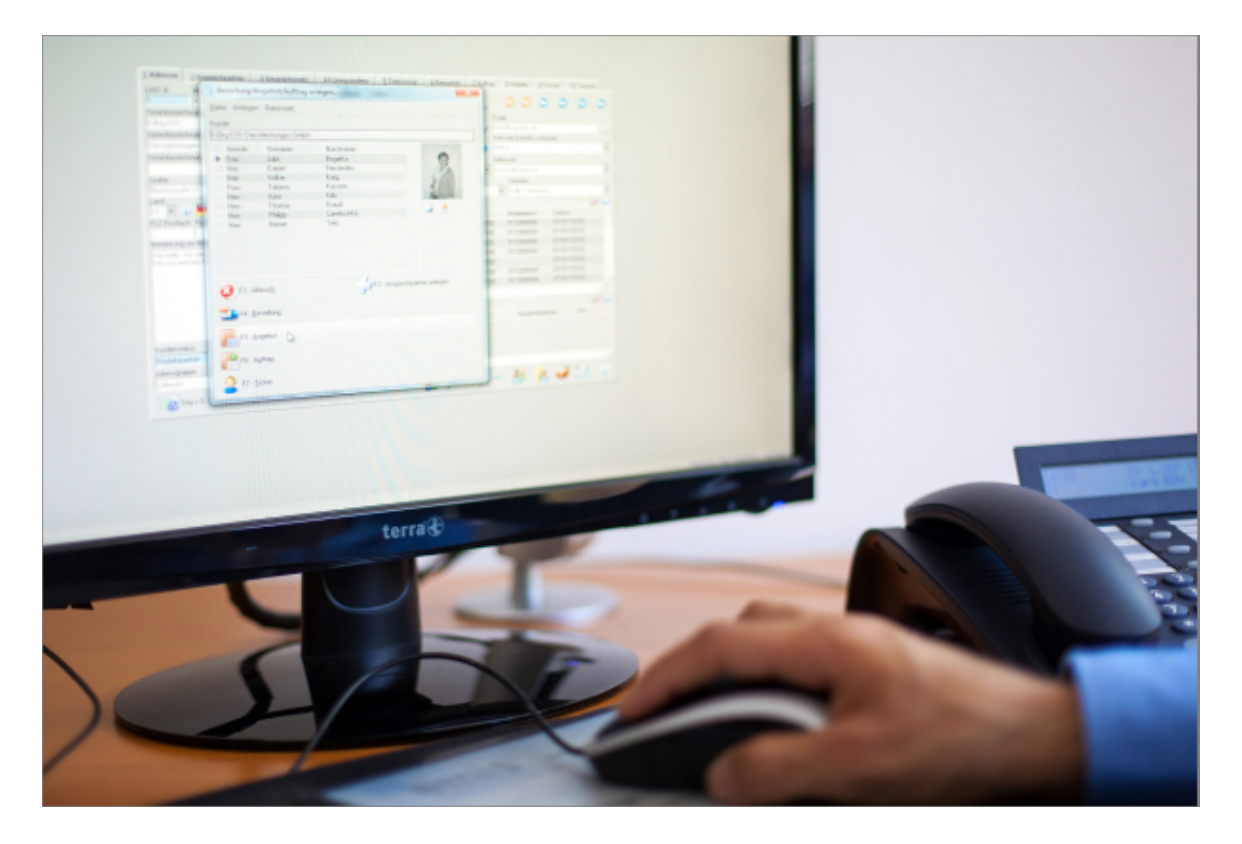

Sehr geehrte Damen und Herren,

das neue Releaseupdate für das 3. Quartal 2022 steht mit neuen Modulen, Erweiterungen, Programmverbesserungen und Fehlerbehebungen ab sofort für Sie zur Verfügung.

## Neuerung - emis.mobile

Freuen Sie sich auf neue Funktionen und Fehlerverbessungen in emis.mobile.

Nachfolgend erhalten Sie eine Übersicht aller Neuerungen/ Optimierungen in emis.mobile:

- Mit dem Update für emis.mobile erhalten Sie nicht nur eine Verbesserung der Geschwindigkeit, sondern auch eine Optimierung beim Schreiben von Quick-WVs (Wiedervorlagen).
- Beim Verschieben von E-Mails werden diese nun automatisch geschlossen.
- Ab sofort können Sie in emis.mobile die Berechtigungsstufe und die Bemerkungen von E-Mails anpassen.
- Im Hamburger-Menü wurden Icons zu den einzelnen Menüpunkten hinzugefügt. Außerdem wurden die Farben für einen einheitlichen Look angepasst.

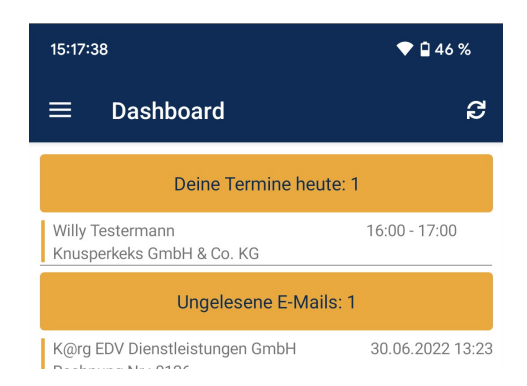

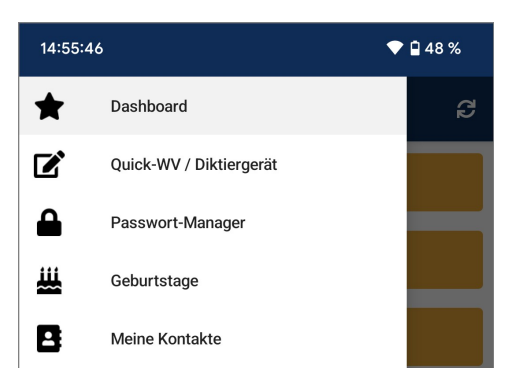

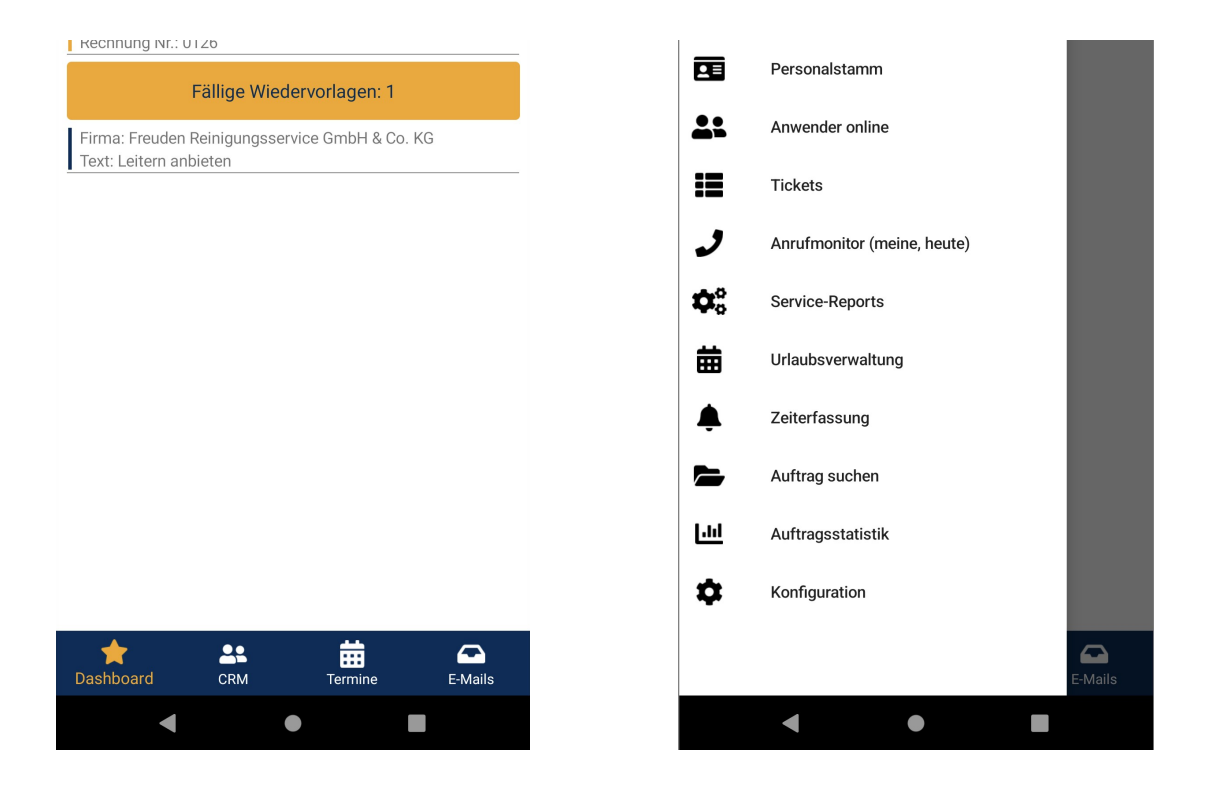

Wir haben für Sie die Überstundenansicht in der Zeiterfassung hinzugefügt. Sie erhalten jetzt zusätzlich einen Überblick der eigenen Überstunden des aktuellen Jahres.

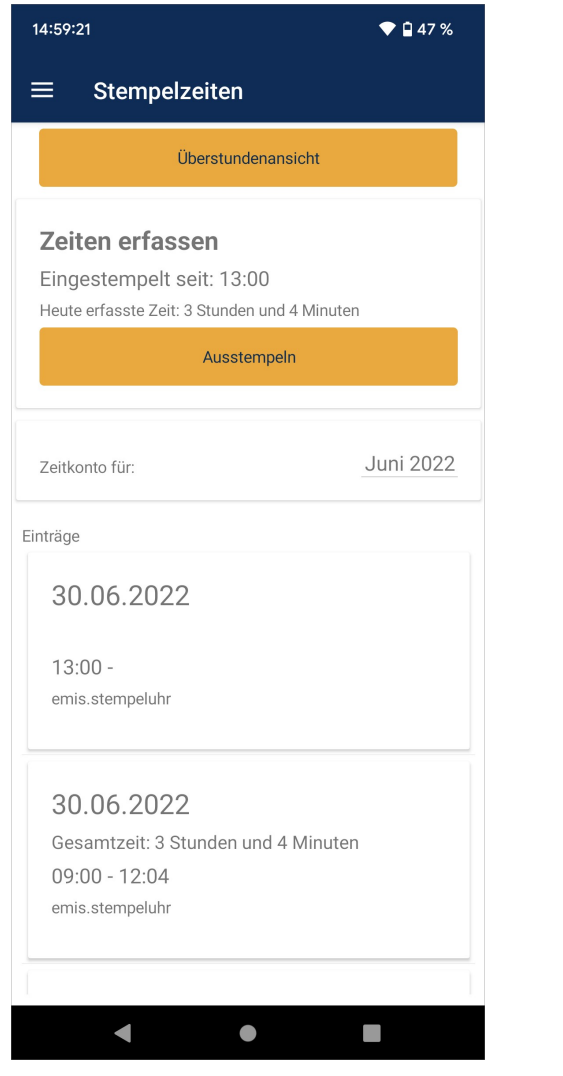

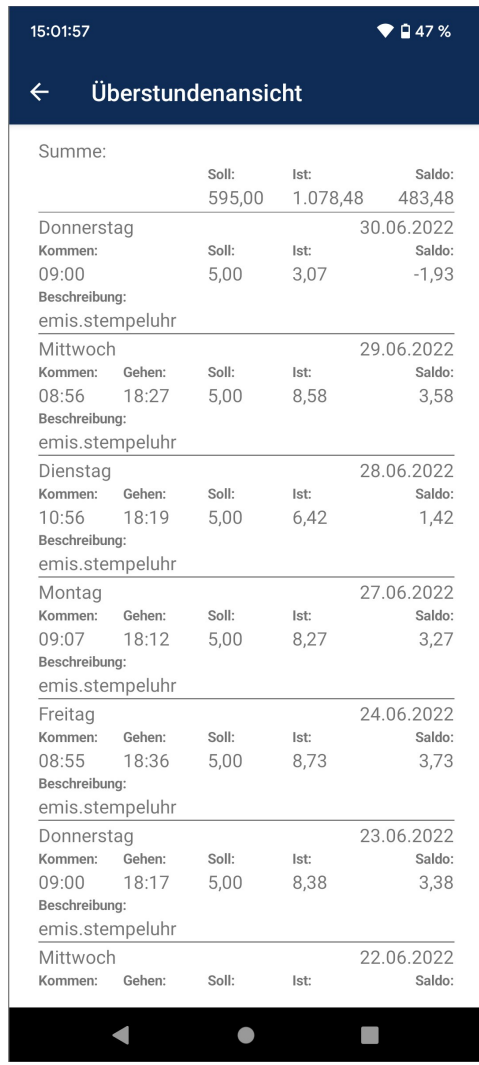

### emis.auswahlmenü

Im emis.auswahlmenü werden Widgets für E-Mails, Wiedervorlagen, Termine, Chats, Tickets und letzte Anrufe automatisch - just in time - aktualisiert, sobald es eine Änderung in emis.serie VI oder emis.mobile gegeben hat.

### Neues Modul - emis.aufgabenverwaltung

Heute geht es um das Erledigen von Aufgaben - auch unter der Beteiligung mehrerer Personen mit unserem neu entwickelten Modul emis.aufgabenverwaltung.

In jedem Unternehmen und bei jedem Mitarbeiter fallen täglich eine Vielzahl an Aufgaben und To-Dos an. Diese müssen nun koordiniert werden! Was ist schon erledigt? Was muss noch getan werden?

emis.aufgabenverwaltung ist ein organisiertes Modul zum Identifizieren, Zuweisen, Verwalten und Überwachen von Aufgaben für Sie und Ihr Team.

Mit nur wenigen Klicks können Sie Ihre Aufgaben und Arbeitsschritte im Modul emis.aufgabenverwaltung anlegen, bearbeiten und verwalten.

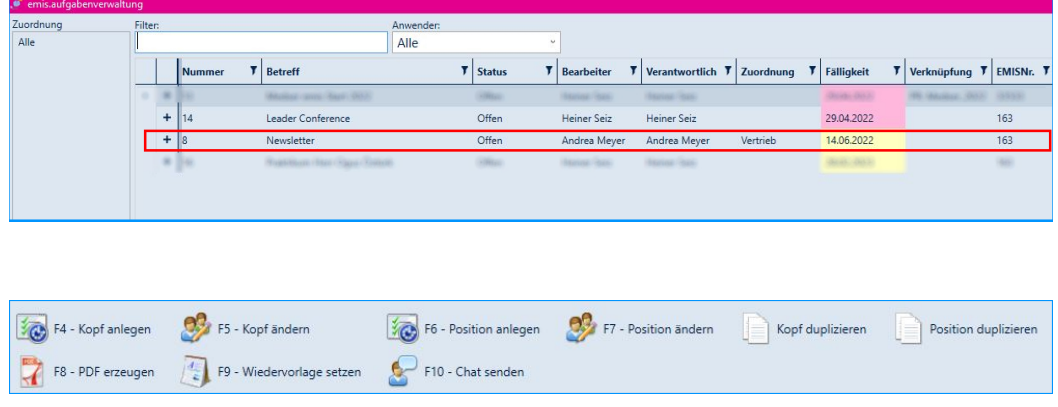

Unterhalb einer Aufgabe können Sie beliebig viele Einzelschritte anlegen.

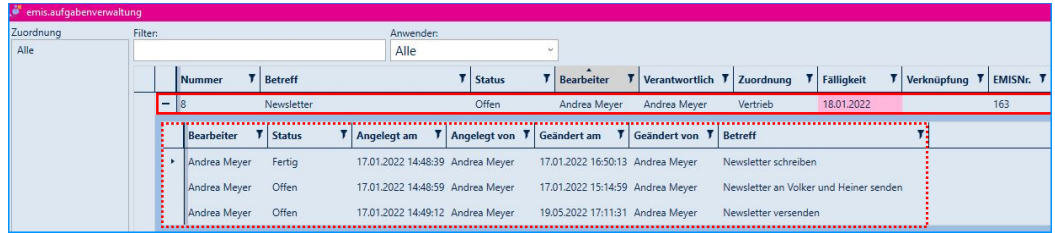

Sie können sich außerdem ein PDF Ihrer kompletten Aufgabe (inkl. aller Unterschritte) oder ein PDF eines einzelnen Unterschrittes einer Aufgabe erstellen.

Setzen Sie sich oder Ihren Kollegen eine Wiedervorlage.

In der emis.aufgabenverwaltung erkennen Sie sofort, welche Aufgaben "fällig" (gelb markiert) / "überfällig" (rot markiert) sind.

Selbstverständlich können Sie auch via Chat eine Aufgabe / Wiedervorlage an Ihre Kollegen weitergeben.

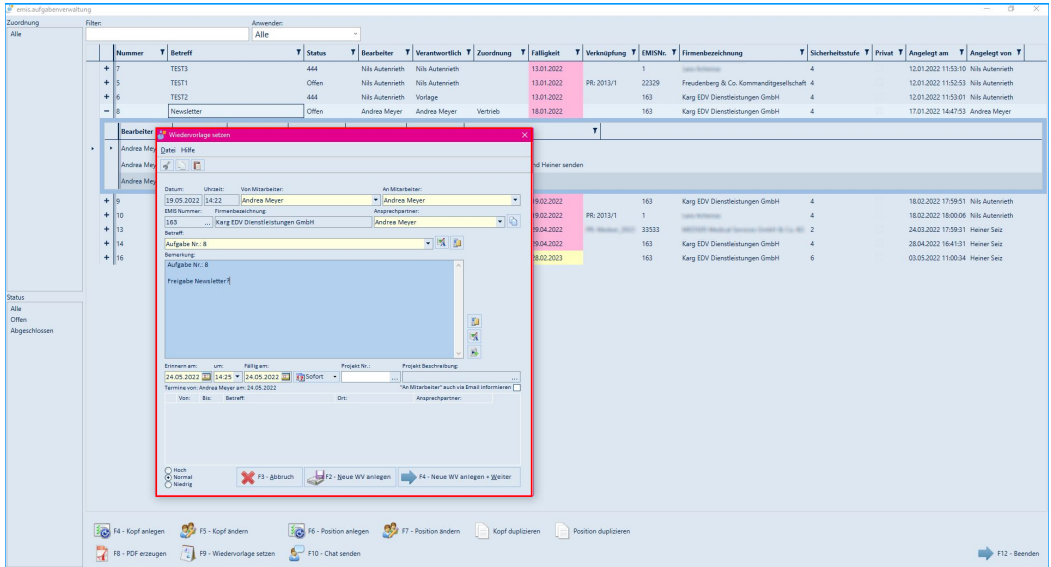

Wie Sie sehen, haben wir mit emis.aufgabenverwaltung wieder eine weitere Verbesserung und Optimierung in emis hinzugefügt.

Zusammenfassend nochmals die Vorteile der emis.aufgabenverwaltung auf einen Blick:

- Besserer Überblick
- Zeitersparnis
- Effizientes Arbeiten
- Flexibilität
- keine Verschwendung wertvoller Ressourcen

Haben wir Ihr Interesse geweckt? Dann fordern Sie noch heute Ihr Angebot an.

Sie sind sich noch nicht sicher? Dann steht Ihnen emis.aufgabenverwaltung in der aktuellen emis Version in einer limitierten Version zur Verfügung.

## Neues Modul - emis.postmappe

Wir haben für Sie die elektronische "emis.postmappe" entwickelt. emis.postmappe ist eine Erweiterung zu unserer CRM- und ERP-Komplettlösung emis. Mit emis.postmappe erhalten Sie Unterstützung bei sich wiederholenden Workflows.

Mit der emis.postmappe erledigen Sie und Ihre Mitarbeiter noch schneller, effizienter, papierlos, auch von unterwegs aus, alle Aufgaben über die unterschiedlichen Workflows:

### "Eingangsrechnungen"

Der Workflow Eingangsrechnung hilft Ihnen und Ihren Mitarbeitern dabei eingehende Ware von Lieferanten zu verarbeiten - dies erfolgt mit Workflowabschnitten beim Prüfen der Ware, Freigabe der Zahlung und Anweisen der Zahlung.

#### "Urlaubsfreigabe"

Mit der emis.postmappe können Sie über den Workflow "Urlaubsfreigabe"" ganz bequem Urlaub genehmigen, nachdem dieser in der emis.urlaubsverwaltung in emis.serie VI beantragt wurde.

#### "Angebotsfreigabe"

Durch den Workflow "Angebotsfreigabe" können Angebote erst versendet werden, wenn diese von einer zweiten, legitimierten Person kontrolliert und freigegeben wurden.

### "Dokument zur Kenntnisnahme"

Mit dem Workflow Dokument zur Kenntnisnahme können Sie Ihren Mitarbeitern papierlos wichtige Dokumente zur Information und Kenntnisnahme übermitteln.

Prüfen Sie ganz bequem alle anfallenden Geschäftsvorgänge und erteilen Sie schneller die erforderlichen Freigaben.

#### Was bedeutet Workflow?

Workflow bedeutet Arbeitsablauf. Der Workflow hilft Ihnen und Ihren Mitarbeitern mit Workflowabschnitten die unterschiedlichen Prozesse noch schneller, effizienter, papierlos, auch von unterwegs aus, abzuschließen.

Die Workflows in der emis.postmappe überzeugen durch:

- reduzierte Durchlauf- und Liegezeiten
- verringert Fehler bei der Bearbeitung von Vorgängen
- verringert den Kommunikationsbedarf
- erhöht die Produktivität und Effizienz
- garantiert einen schnellen Zugriff auf Dokumente und Informationen
- ermöglicht ein schnelles Analysieren und Treffen von Entscheidungen

An nachfolgendem Beispiel möchten wir Ihnen den einfachen emis.workflow "Eingangsrechnung" aufzeigen.

Einen Workflow können Sie sowohl über den Posteingang im emis.comcenter als auch über das Scannermodul auslösen. Die Eingangsrechnung wird der ausgewählten / zugehörigen Bestellung zugeordnet und nach der Bearbeitung / Prüfung durch den Sachbearbeiter bzw. den entsprechenden Abteilungsleiter, welcher für die Richtigkeit zuständig ist, z. B. an die Geschäftsleitung weitergeleitet. Die Geschäftsleitung gibt dann die Rechnung zur Zahlung frei und leitet den Workflow an die Buchhaltung weiter. Die Mitarbeiter der Buchhaltung weisen die Eingangsrechnung zur Zahlung an und schließen den Vorgang ab. Selbstverständlich werden Sie zu jedem Workflowabschnitt über emis.chat und / oder emis.wiedervorlagen automatisch über eine neue zu erledigende Aufgabe in der emis.postmappe informiert.

Mit der emis.postmappe können Sie in emis.serie VI unter Windows, auf mobilen Windows-Geräten wie Notebooks und Tablets, sowie unter Android, iOS und iPadOS Ihren Workflow effizient managen und vereinfachen. Unsere App können Sie im Microsoft Store (UWP), Play Store (Android) und App Store (iOS) finden,

Workflows können außerdem aus Outlook mit dem emis.outlookaddin gestartet werden.

Selbstverständlich können wir auf Anfrage weitere Workflows für Sie individuell programmieren.

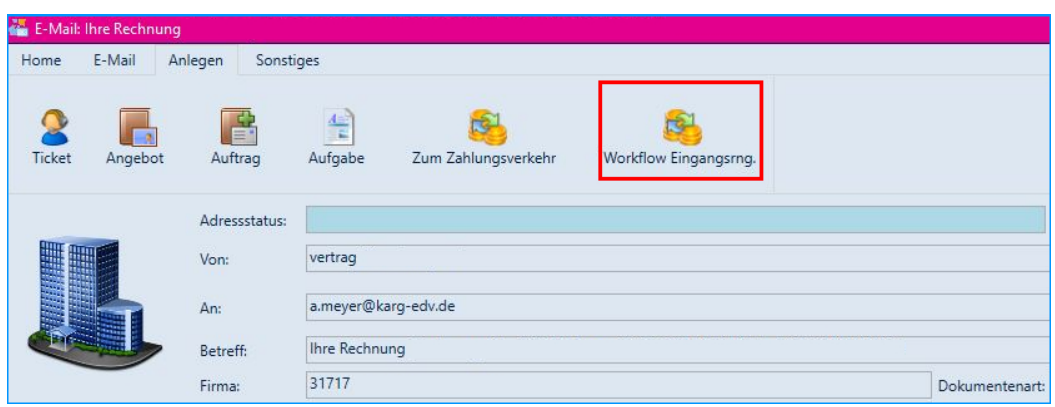

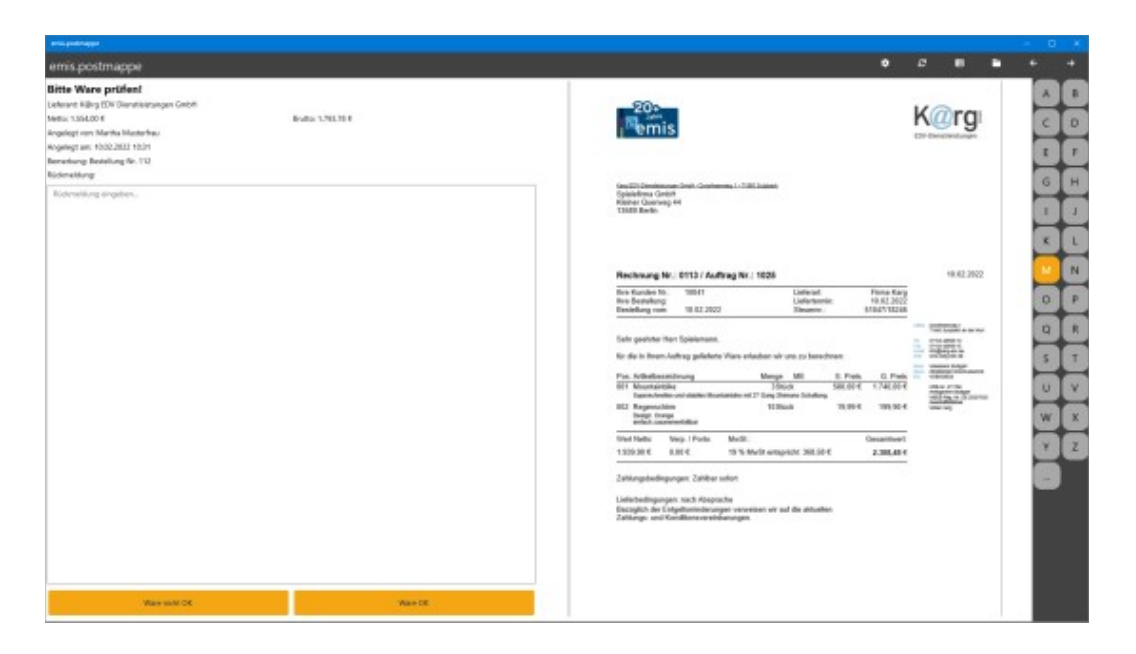

Der zuständige Sachbearbeiter hat zudem die Möglichkeit, vor bzw. zu seiner Freigabe, eigene Anmerkungen als Information zum entsprechenden Vorgang einzugeben.

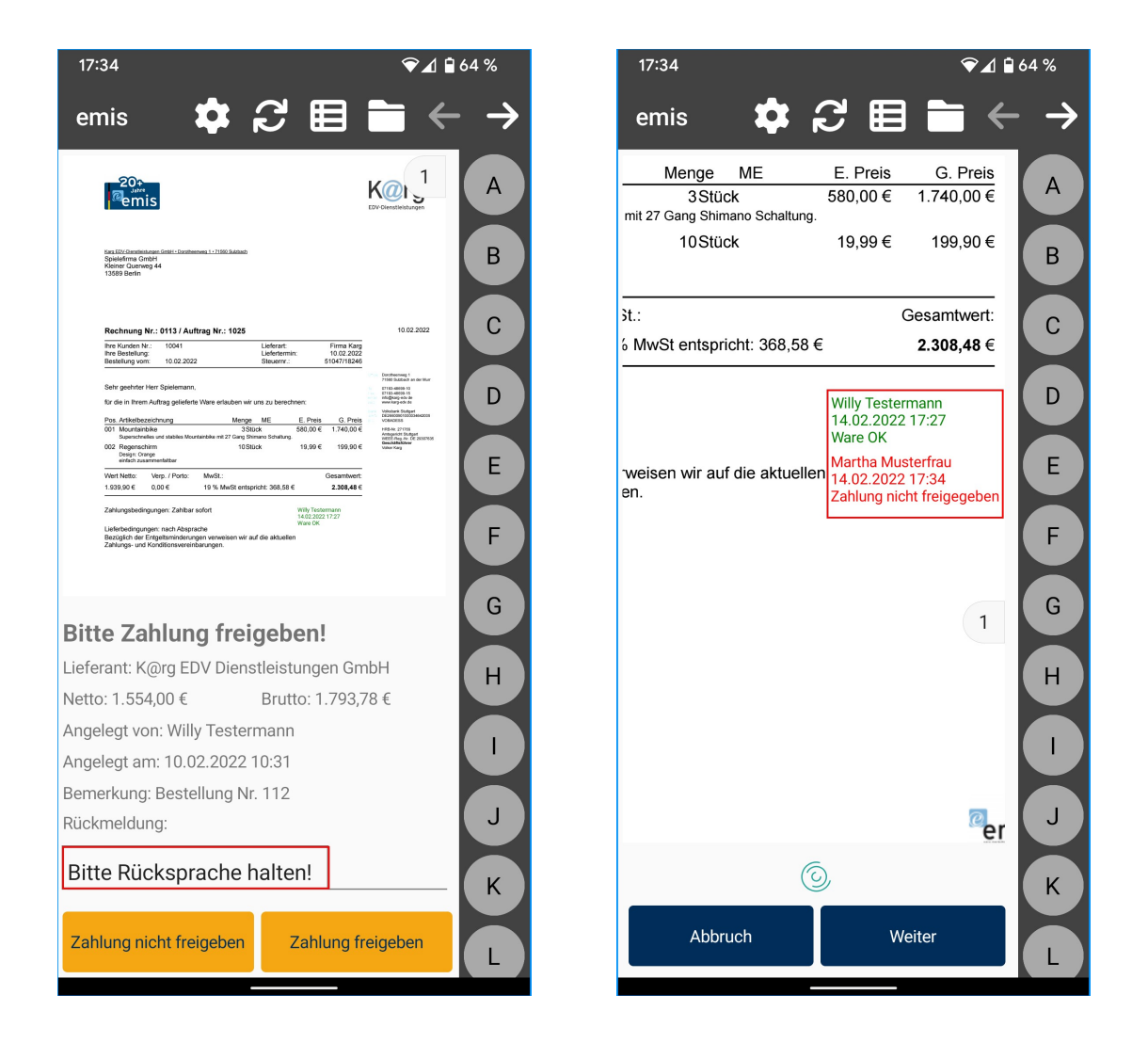

Den Ablauf eines Workflows in der emis.postmappe können Sie ganz bequem in den emis.dienstprogrammen einstellen.

Überzeugen Sie sich in nachfolgendem Video selbst davon, wie einfach, schnell und sicher die

Workflows / Vorgänge über die emis.postmappe papierlos abgearbeitet werden können.

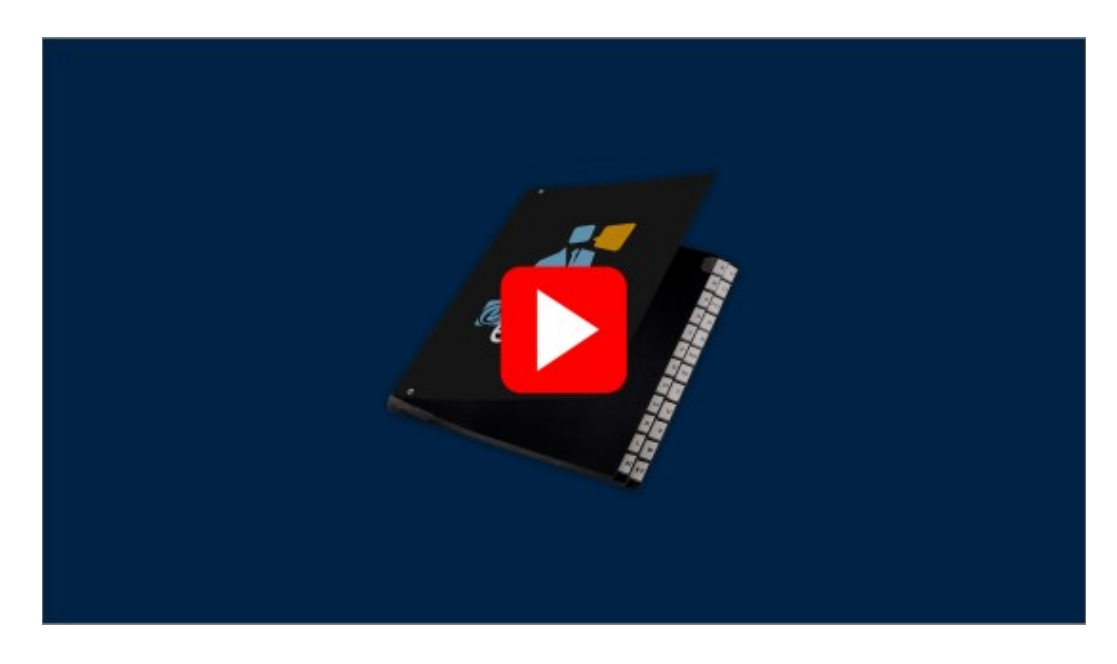

# Neuigkeit - "emis.stempeluhr v3"

Kennen Sie schon unsere neue emis.stempeluhr v3?

Die neue emis.stempeluhr v3 überzeugt durch ihre Funktionalität.

Mit der emis.stempeluhr v3 erhalten Sie eine Stempeluhr, die direkt mit emis verknüpft ist. Somit ist es nicht mehr nötig, umständlich über eine kostenpflichtige Drittanbieter-Software die Zeiten an emis zu übermitteln.

Sie haben die Möglichkeit, die Stempelzeiten ohne Verzögerung direkt in emis einzusehen, da diese live an die emis-Datenbank übertragen werden.

Die einfache und schnelle Übertragung an emis bietet außerdem den Vorteil, dass direkt in emis eingesehen werden kann, welche Mitarbeiter zurzeit anwesend sind.

Die emis.stempeluhr v3 bietet Ihnen außerdem folgende Möglichkeiten:

- 10,1-Zoll-Touchscreen
- Anzeige von Tag und Uhrzeit
- Optional mit Anbindung an Ihre bestehende Zutrittssteuerung
- Einsehen der letzten Stempelungen (pro Mitarbeiter)
- Einsehen vom Urlaubskonto (pro Mitarbeiter)
- Projektzeiterfassung von bestehenden Projekten
- Projektzeiterfassung
- Überstundenübersicht (pro Mitarbeiter)
- Infoübersicht

Auf Anfrage kann der Funktionsumfang Ihren Wünschen angepasst werden.

In nachfolgendem Video stellen wir Ihnen unsere emis.stempeluhr v3 vor, welche ohne kostenpflichtige Drittanbieter-Software direkt mit emis verknüpft ist.

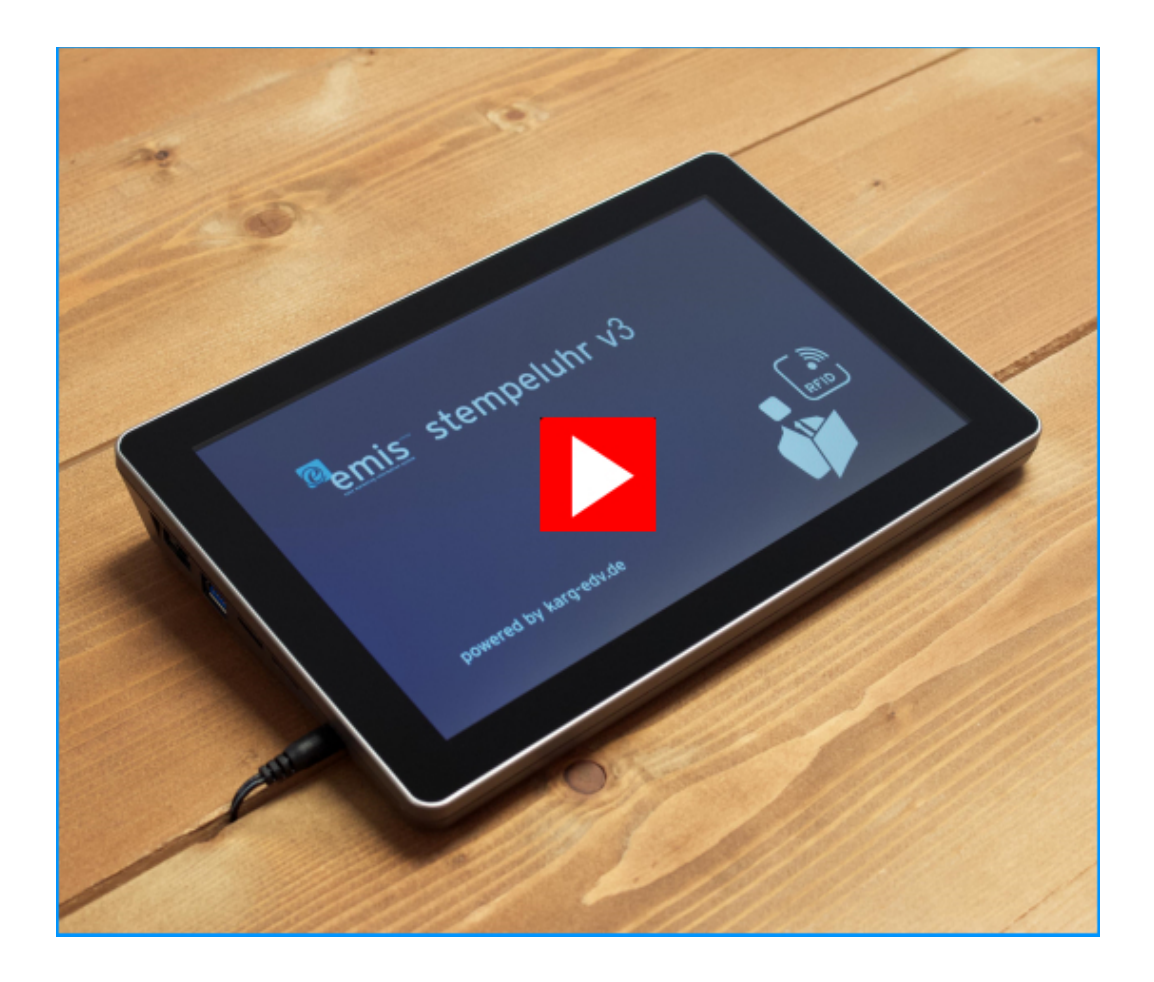

# Erweiterung für unser Modul "emis.ladenkasse"

Sie wollen Ihre Ladenkassenschublade und Ihren EC-Terminal an emis anbinden - mit unserer neuen Erweiterung für unser Modul emis.ladenkasse haben wir die perfekte und effiziente Lösung für Sie.

Dabei ist es egal, ob es sich bei Ihren Kunden um Bestandskunden, welche bereits in emis hinterlegt sind oder um Laufkundschaft, welche über Barverkauf abgewickelt werden können, handelt.

Mit der emis.ladenkasse erhalten Sie das perfekte Bindeglied zwischen emis mit Anbindung an den emis.artikelstamm sowie der zugehörigen Lagerverwaltung und Ihrer Ladenkassenschublade / EC-Terminal.

Selbstverständlich werden alle Transaktionen, welche über die emis.ladenkasse abgewickelt werden, vollautomatisch in emis in der Druckhistorie des jeweiligen Auftrags hinterlegt.

Zusätzlich können Sie über die Finanzbuchhaltung in emis die Zahlungen später den entsprechenden Aufträgen zuordnen.

Doch überzeugen Sie sich selbst.

In nachfolgendem Video stellen wir Ihnen unsere nahtlose Integration zu Zahlungsverkehrsterminals und Kassenschubladen mit der emis.ladenkasse vor.

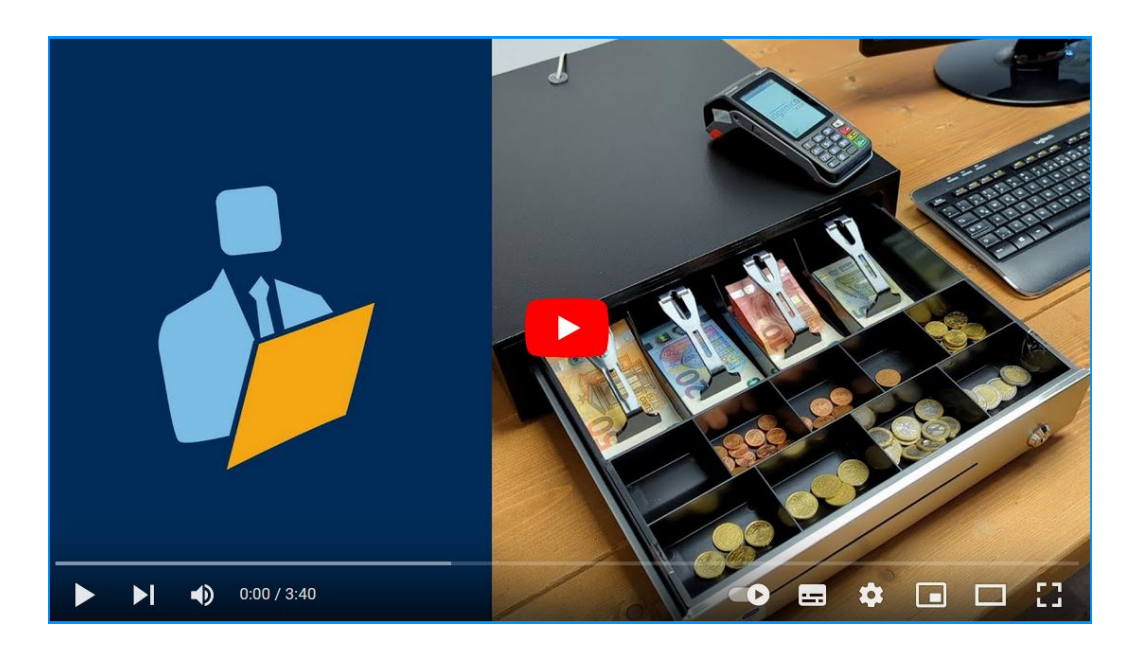

Sollten Sie noch weitere Fragen haben oder ein Angebot für ein Update wünschen, stehen Ihnen unsere Mitarbeiter unter der Rufnummer 07193 - 486 991 0 gerne zur Verfügung.

Mit freundlichen Grüßen

ble la

Geschäftsführer

Karg EDV-Dienstleistungen GmbH

Dorotheenweg 1 71560 Sulzbach an der Murr Deutschland

+49 7193 48699-10 info@karg-edv.de http://www.karg-edv.de CEO: Volker Karg Register: Amtsgericht Stuttgart, HRB 271769 Tax ID: DE229002684